## *MICROSCOPIO SMART Wi-Fi DiProgress M1*

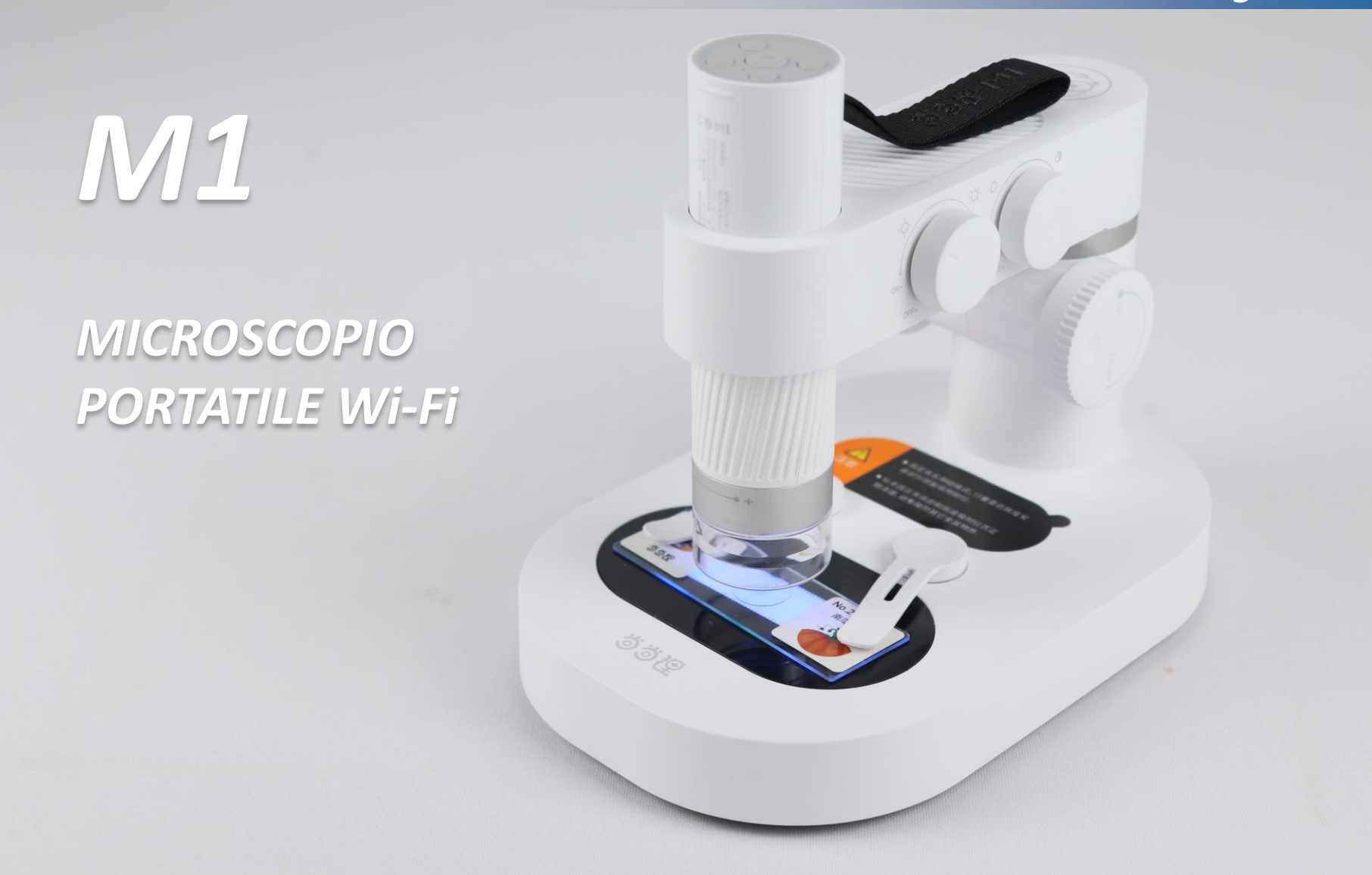

- Visione in diretta da dispositivi Android o iOS
- Adatto all'osservazione di minerali, insetti, piante, elettronica ad ingrandimenti medio/bassi
- Adatto all'osservazione di vetrini, tessuti, organismi acquatici, grazie all'illuminazione trasmessa sulla base
- Ingrandimenti da 10x a 200x (400x digitali)

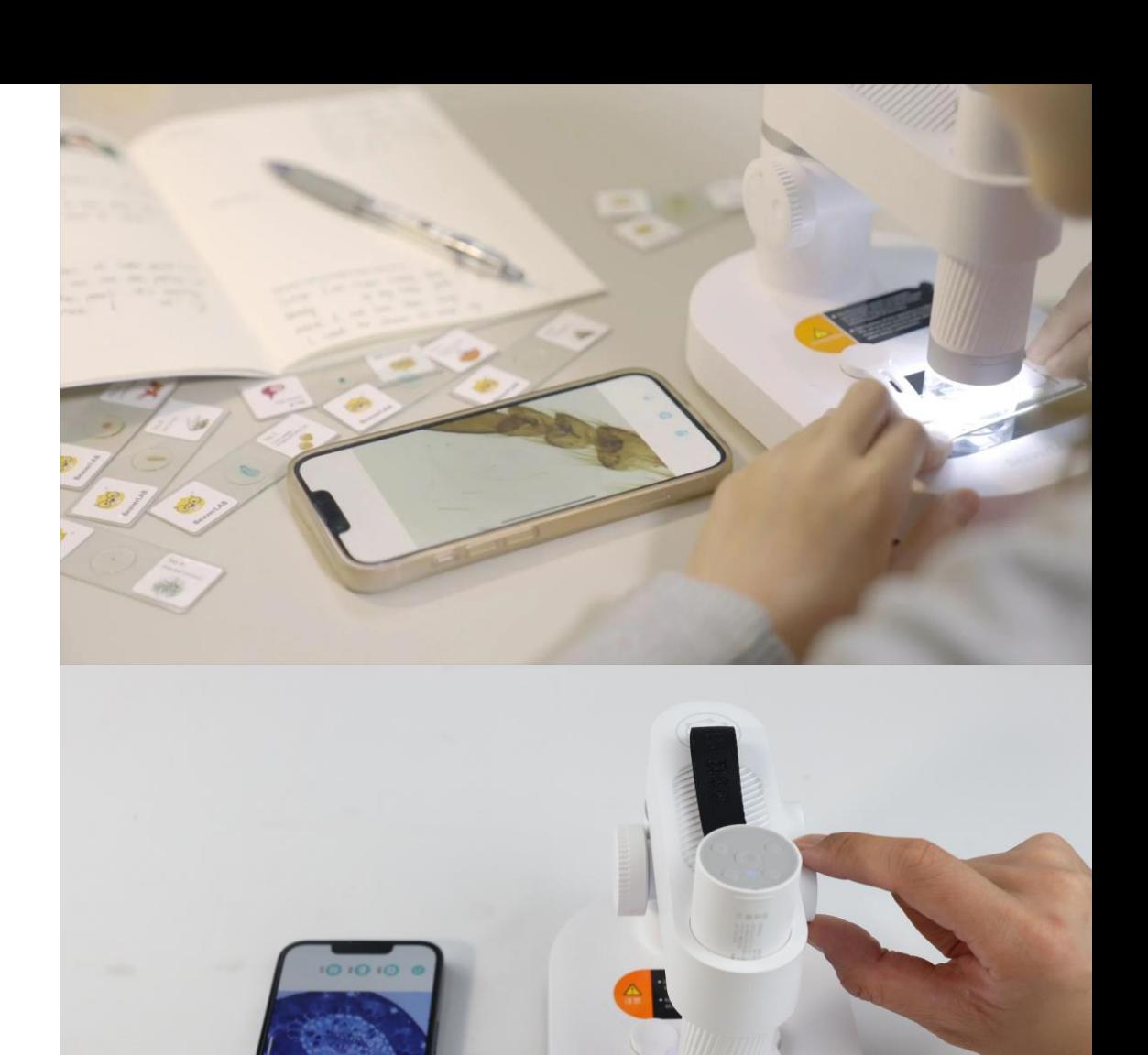

- Totalmente portatile
- Smontabile dalla base e utilizzabile direttamente sul soggetto da osservare
- Batteria integrata con autonomia di 2 ore
- Adatto sia all'uso didattico che professionale, grazie alla sua estrema versatilità

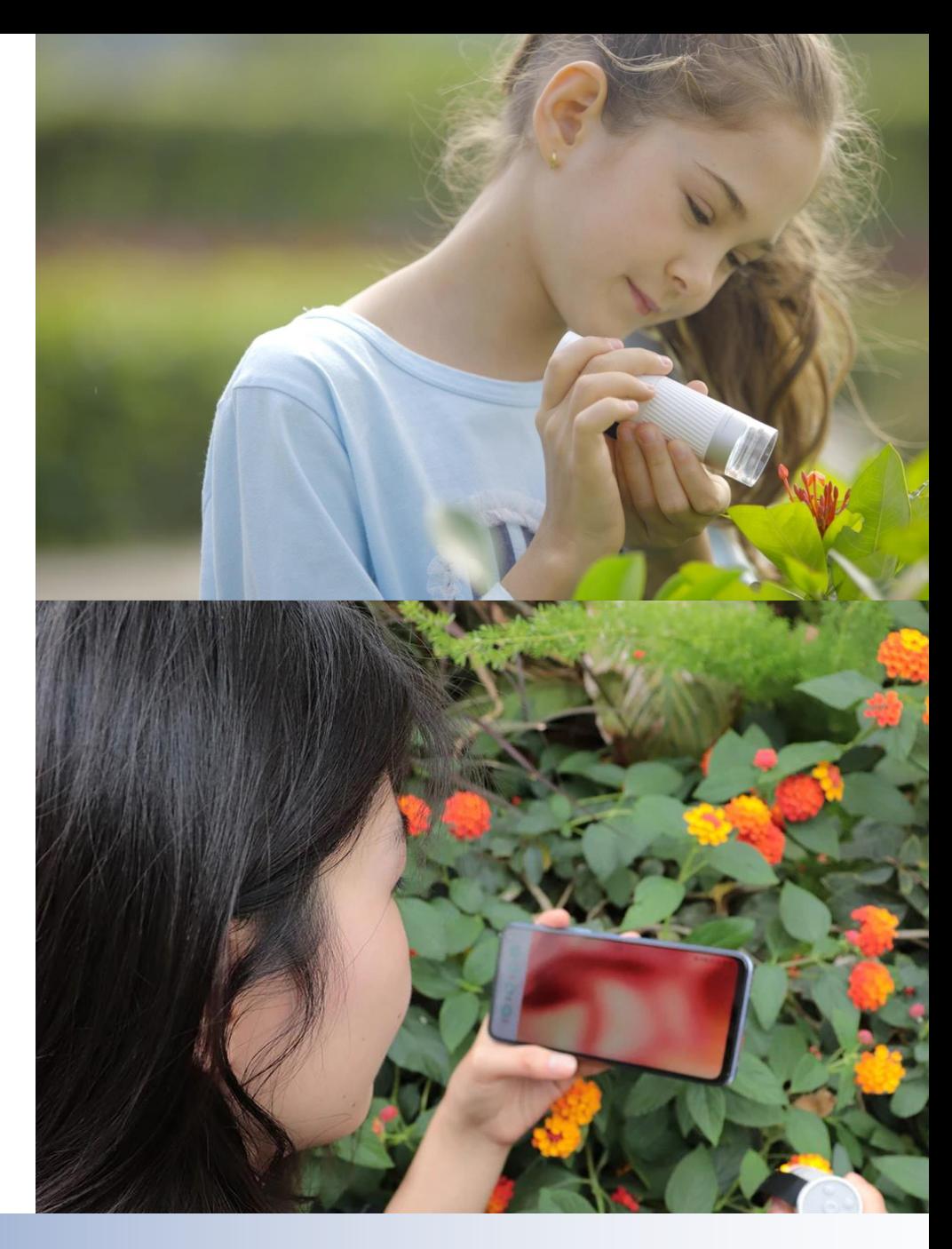

• Visione in diretta da tablet e smartphone tramite apposita APP da scaricare

Collegamento a computer con interfaccia USB su sistemi Windows o MAC tramite software da scaricare

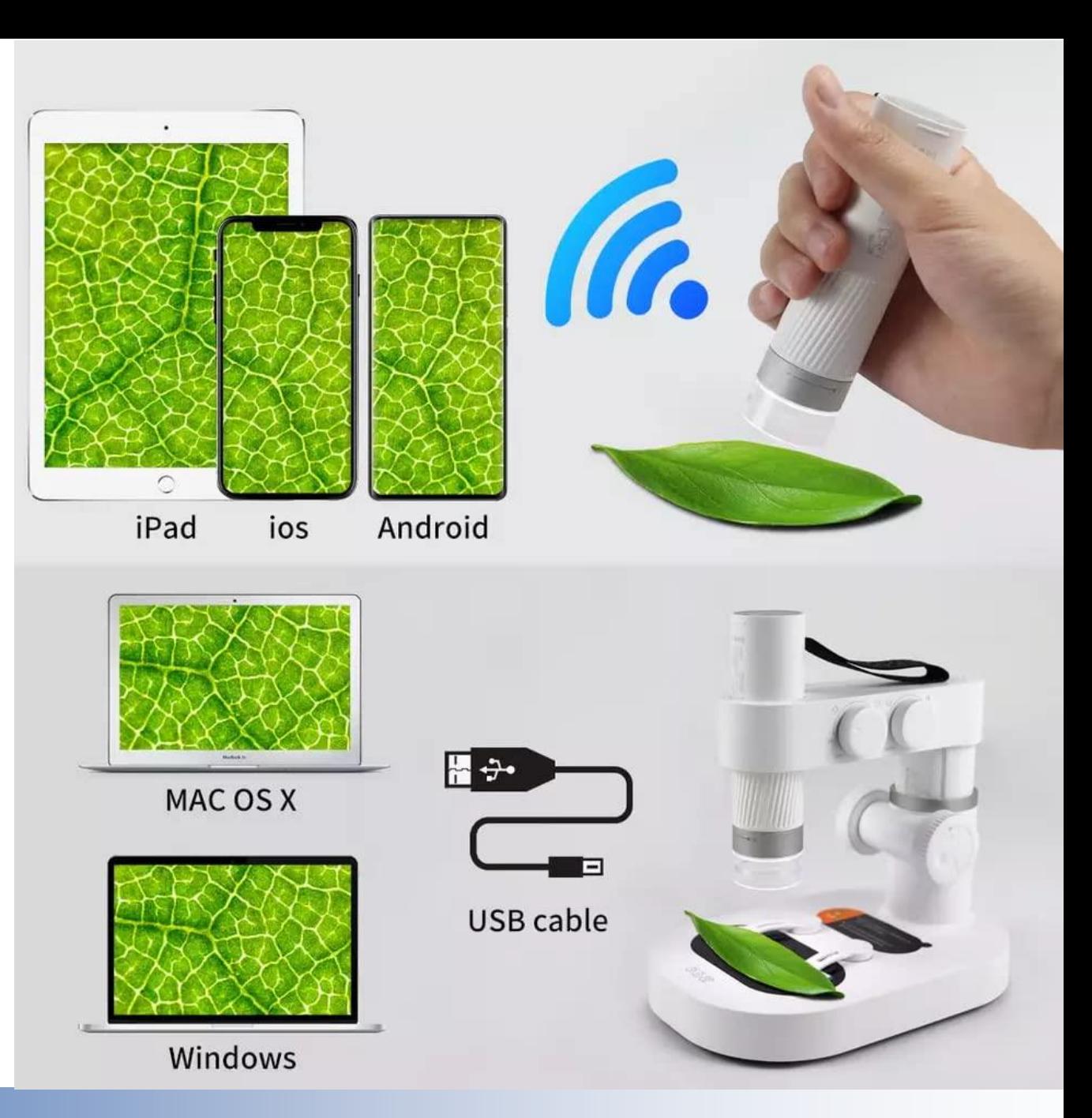

- Ricca dotazione di accessori, vetrini, porta-campioni.
- Libro sulle osservazioni al microscopio
- Agenda per la registrazione delle osservazioni

燃

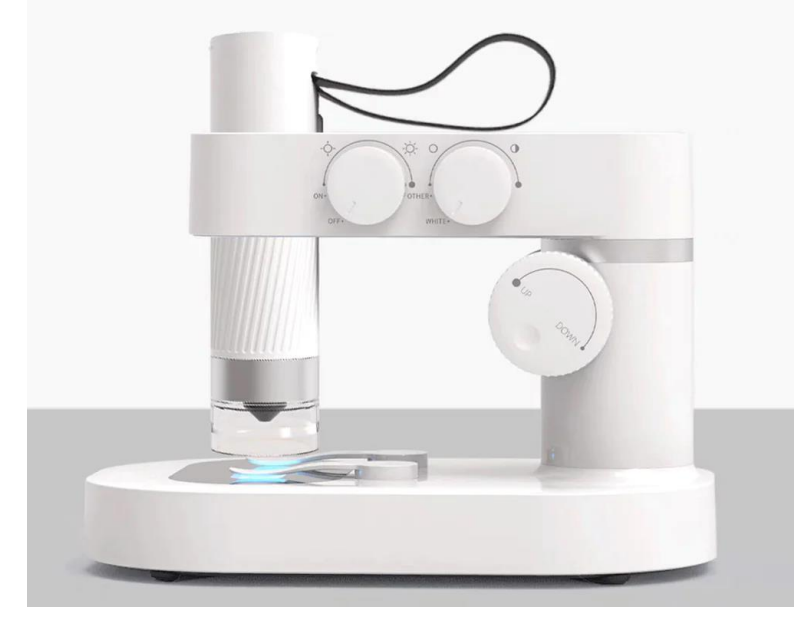

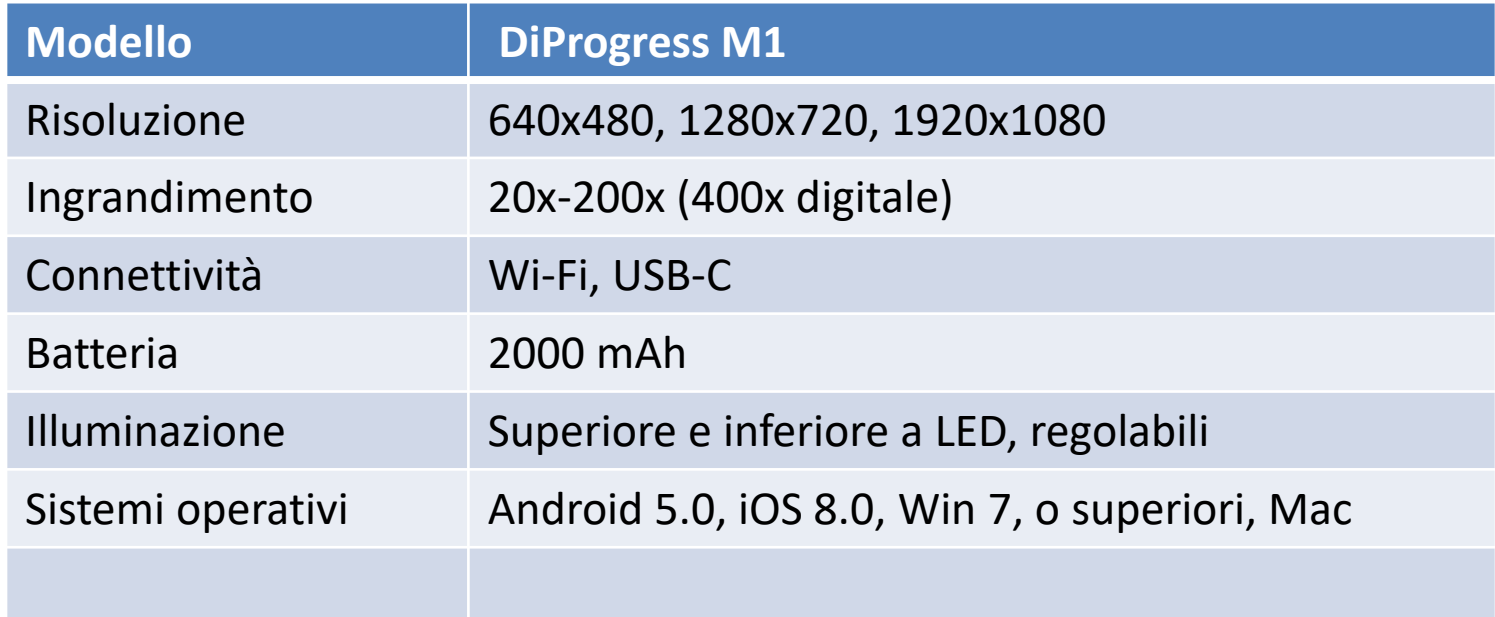

**Auriga srl** – via Quintiliano 30, 20138 Milano - tel.02.5097780 – fax.02.5097324 – www.auriga.it